# iPad Data Storage Options

U3A Bendigo Apple Users Group **Michael Gallagher** 3rd March 2017

# PC and iPad File Storage Compared

- PC File Systems allow users full control over where files are stored. Users must learn to create and navigate a set of nested folders, how to name files and move them into place and remember where they put their files.
- iPad and Tablet File Systems are sandboxed (i.e. simplified, for ease of use). Each App has a dedicated file storage space that holds the files created or acquired by the App.

# PC and iPads use different storage technologies.

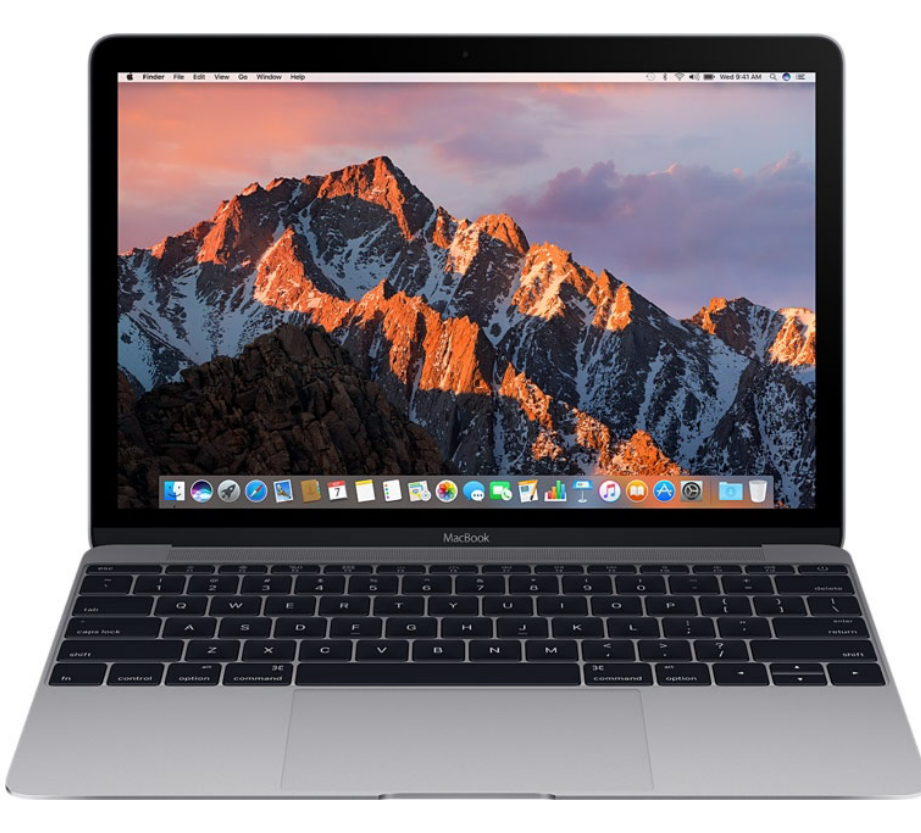

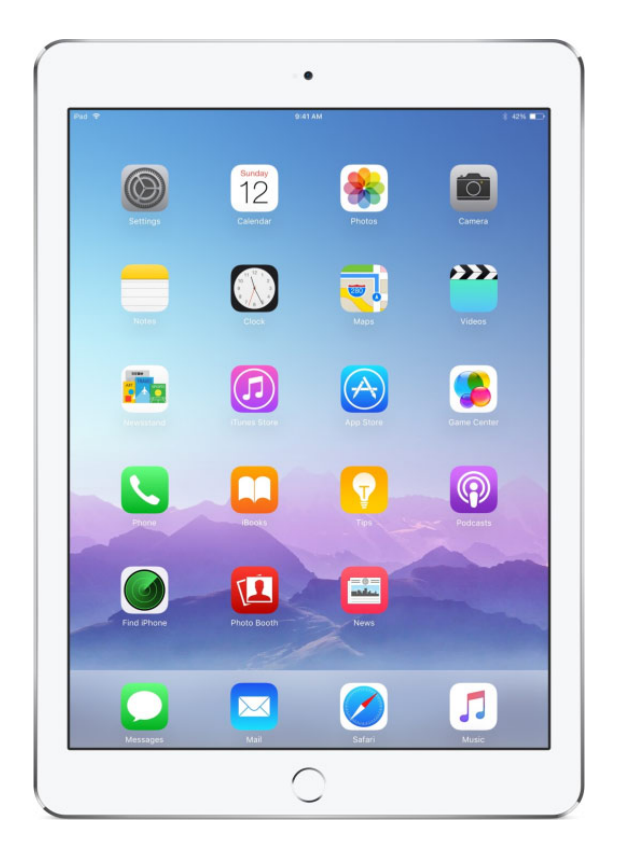

## Mac PC **Storage Options**

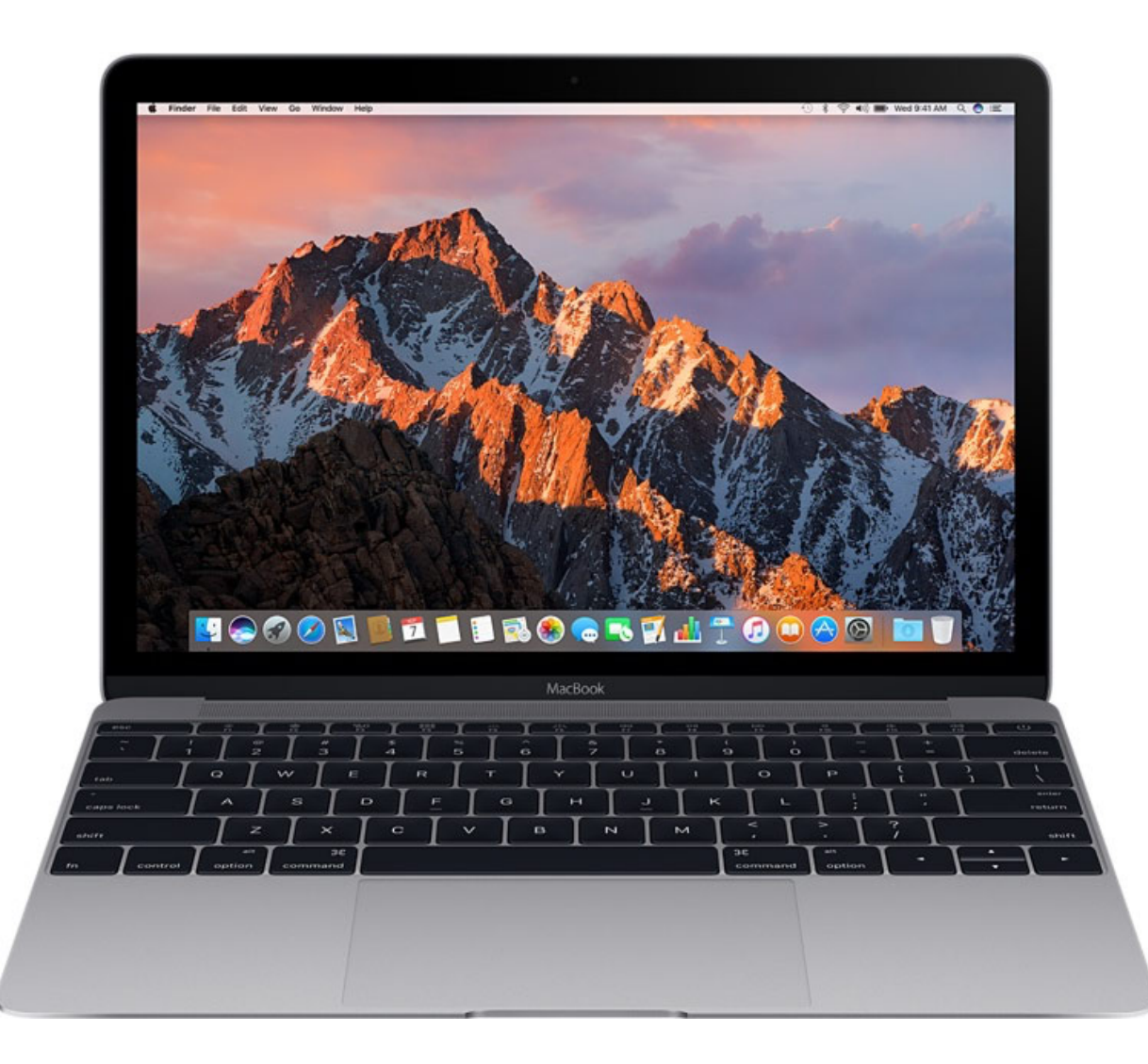

#### Inbuilt

- $PRAM$  parameter RAM (essential startup data)
- - $\mathsf{RAM}$  working memory
- $HDD$  or  $SSD$  applications and user data Direct Connection
- USB Flash Drive applications and user data
- **applications and user data, backup**
- **ThunderPort SSD**  $-$  applications and user data, backup

#### WiFi or Ethernet Connection

- **Network Attached Storage (NAS)**  $-$  applications, user data, backup
- - Cloud Space applications, user data, backup

## iPad **Storage Options**

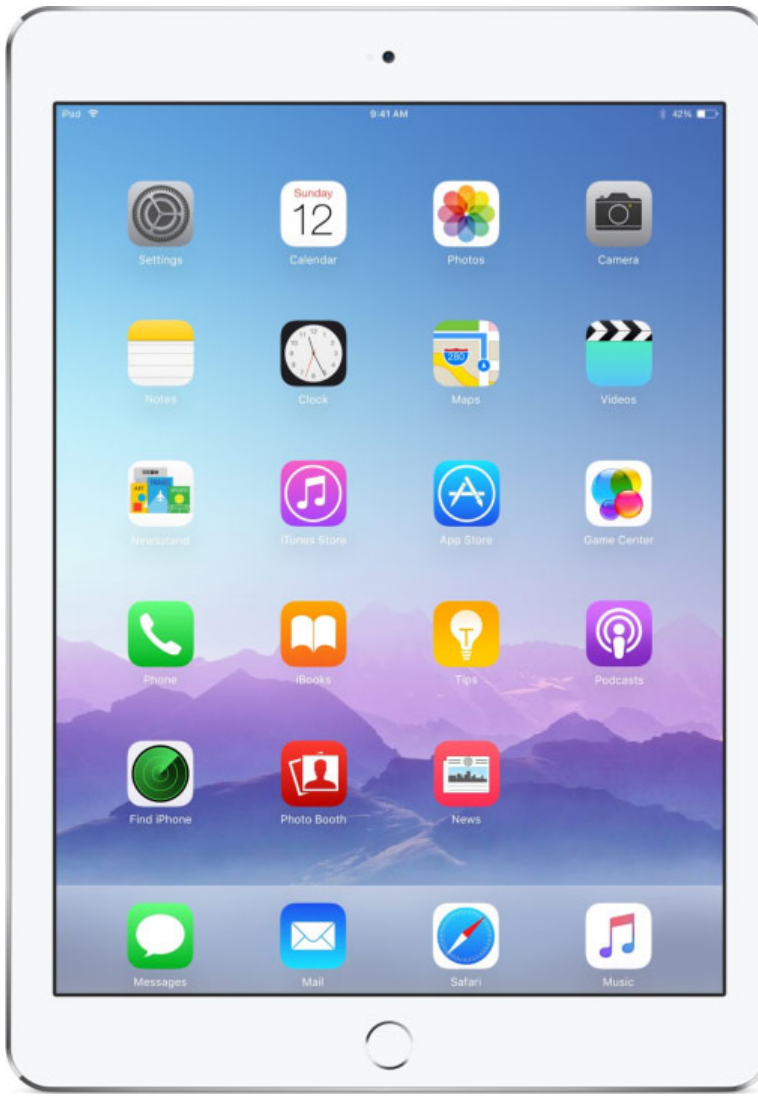

#### Inbuilt

- RAM working memory
- Flash RAM apps and user data **Direct Connection**
- $\overline{PC}$  transfer of user data from PC to iPad via iTunes, backup
- Camera Connection Kit photos and movies associated with the Camera app
- Lightning Flash Drive user data associated with selected apps

#### WiFi Connection

- $\overline{PC}$  user data stored on a local network device associated with selected apps
- NAS Unit  $\overline{ }$  user data stored on a local network device associated with selected apps
- Cloud Space The Huser data stored in a cloud space associated with selected apps, backup
- 

## **PC Connection**

The USB to Lightning cable supplied with your iPad allows you to connect to a PC via iTunes.

The contents of your iPad can be backed up to the PC.

Files on the PC can be

moved to various App

storage spaces on the

iPad.

iTunes **Report is Plants** Tap 25 Most Pb **Class, The Perfe** USB Connector

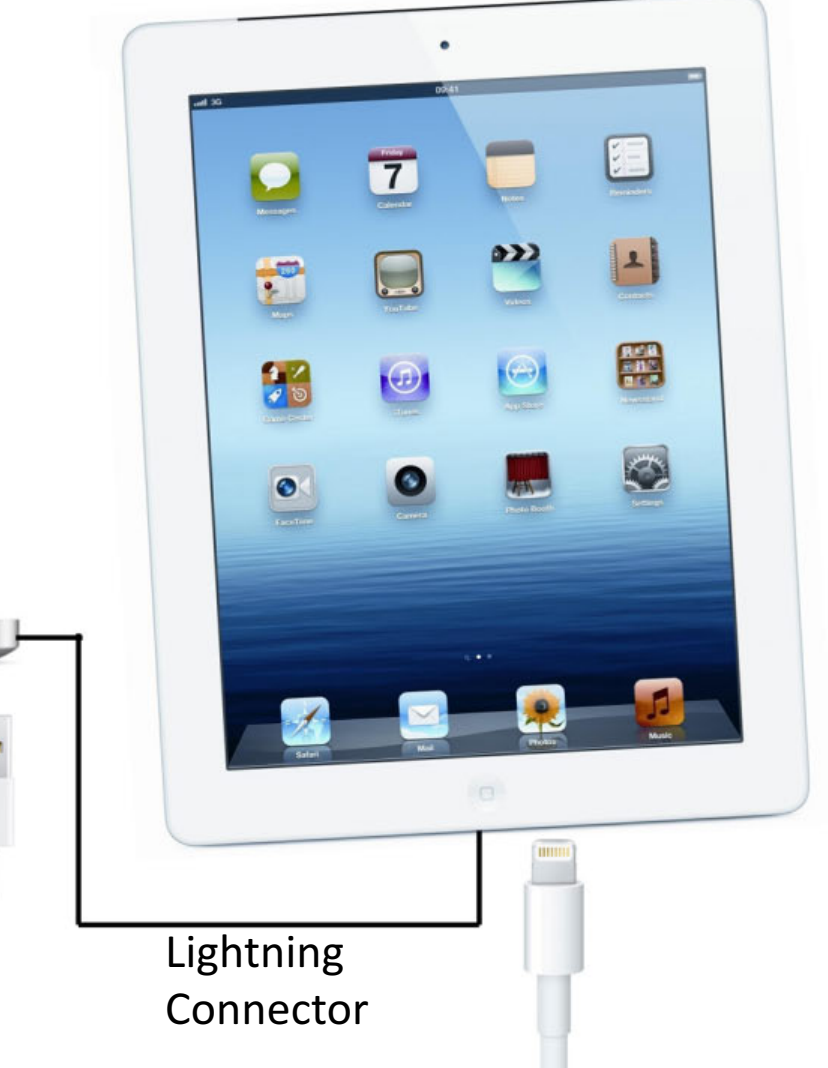

### Camera Connection Kits

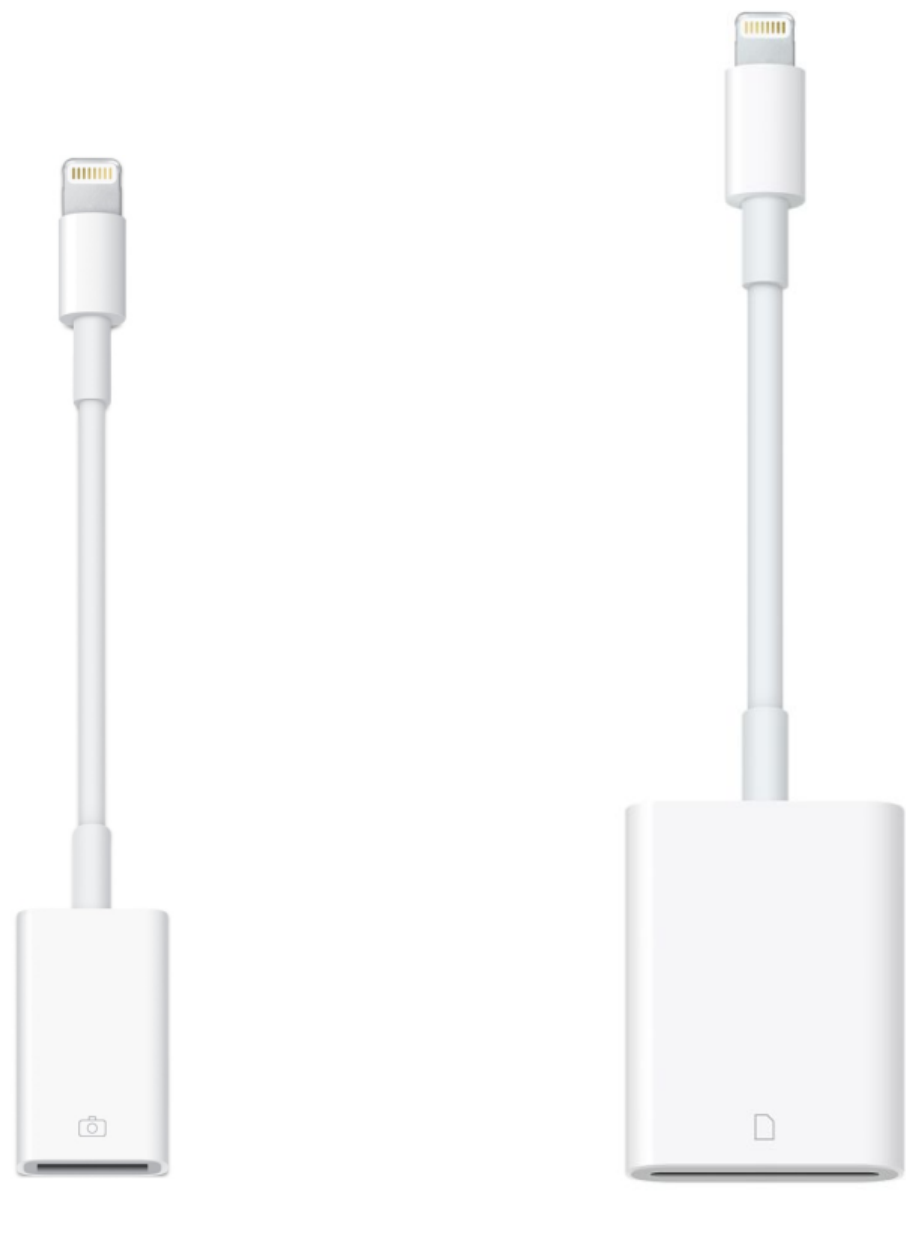

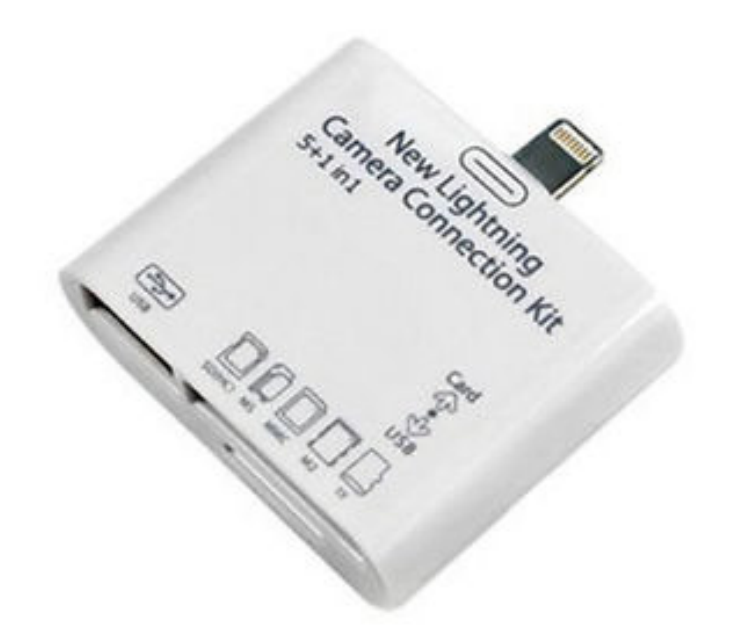

Apple and various manufacturers supply camera connection kits that connect a camera or a memory card to the iPad. Via the Photos App, photos and movies can be organized, edited, imported and exported.

Only photo and movie files can be accessed.

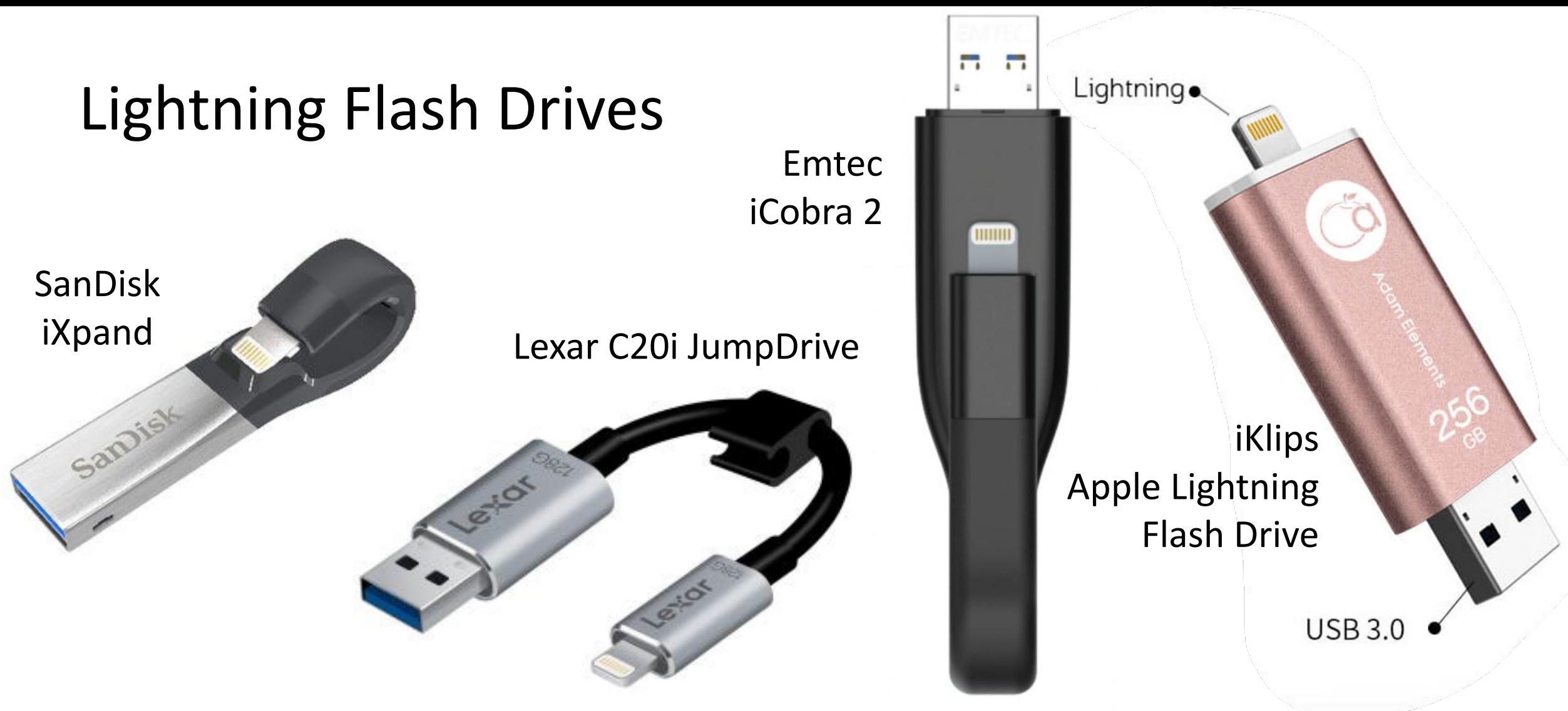

These devices connect to PCs via USB 3.0 connectors and to iPads via Lightning connectors When connected to an iPad, the data stored on them is accessed via manufacturer supplied iPad Apps.

Limited interchange of data with other compatible iPad Apps may be possible

### WiFi Direct-Connect Drives

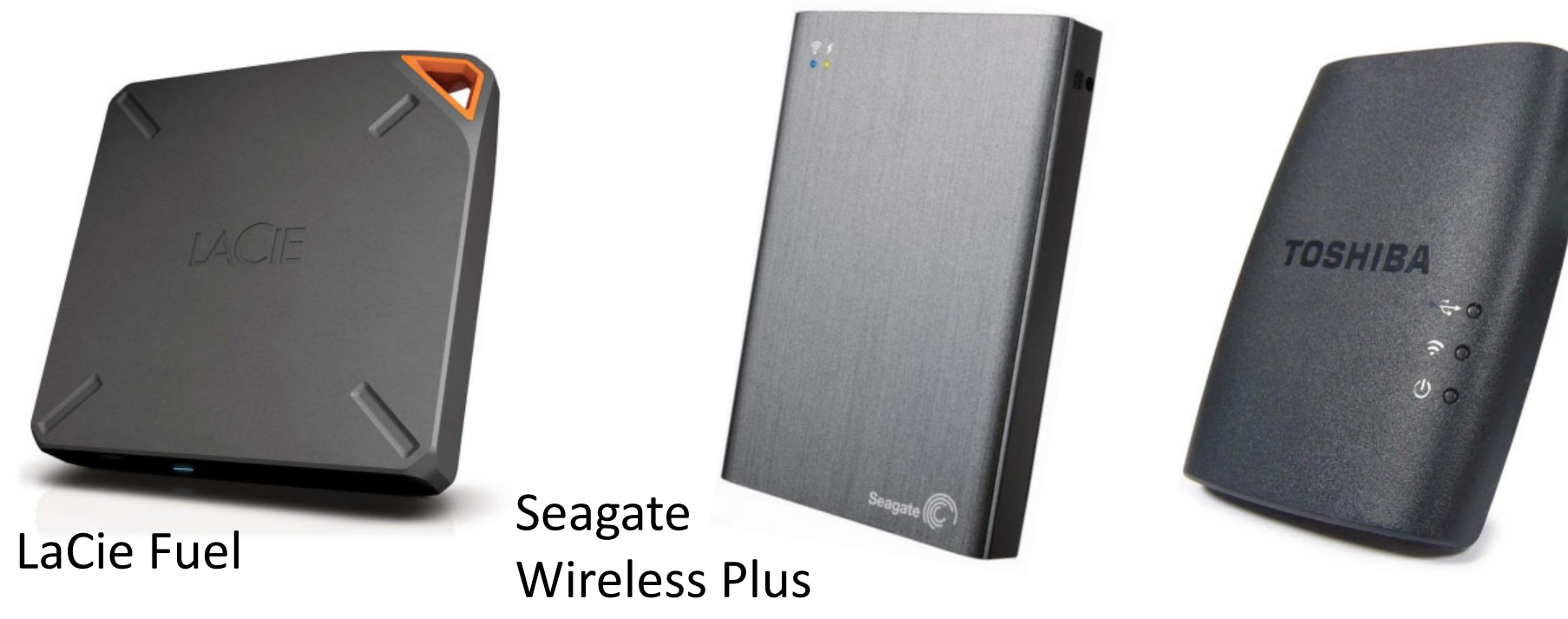

Toshiba Store.E USB Drive Wireless Adaptor (Adds WiFi-Direct connectivity to An attached USB Hard Drive.)

These external hard disk drive devices and adaptors have inbuilt WiFi transceivers that allow iPads to connect to them wirelessly, without an intermediary WiFi Modem.

The data stored on them is accessed by manufacture supplied iPad Apps and perhaps by other compatible apps.

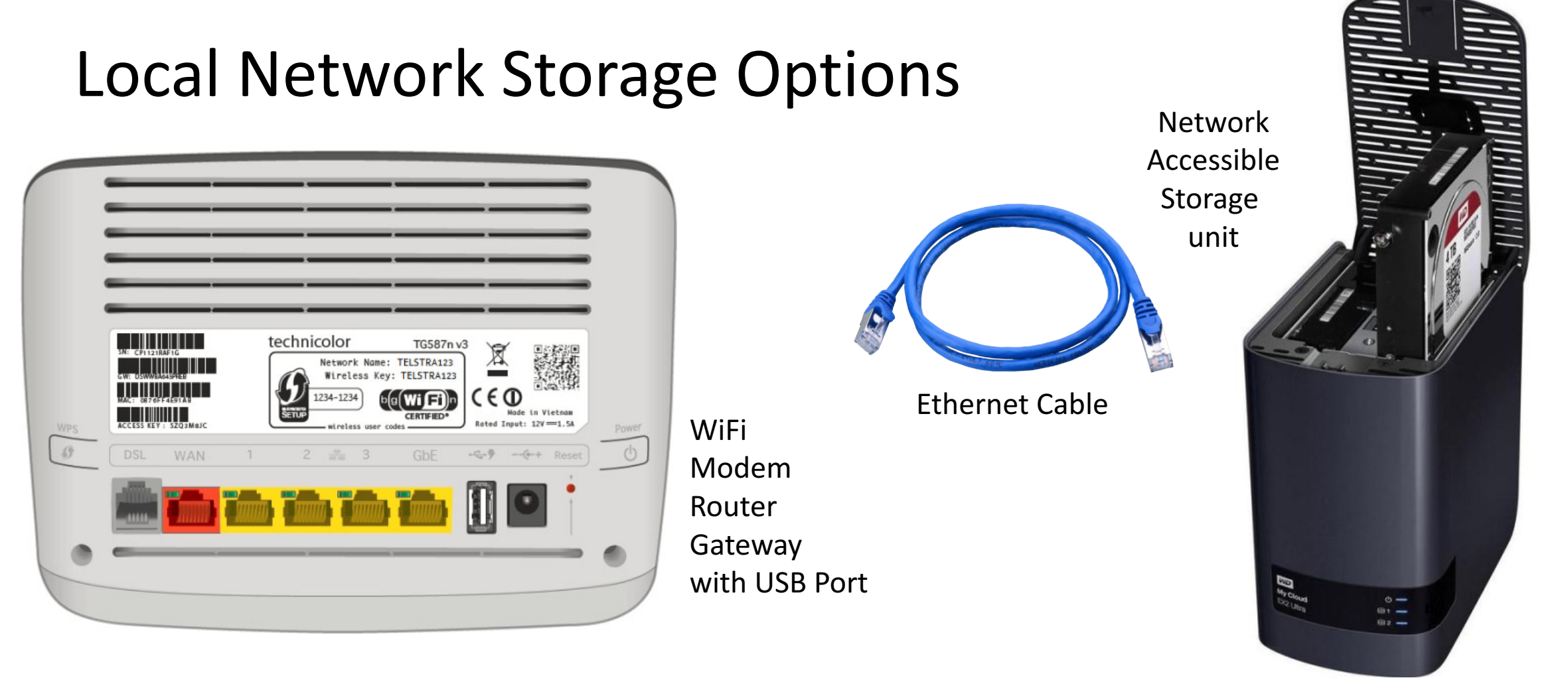

Some WiFi Modem Router Gateways have USB Ports and inbuilt media and file server capability that allows files stored on an attached USB hard drive to be accessed across the network.

Network Accessible Storage NAS units have multiple hard drives and inbuilt media and file server capability—they connect to a Modem Router Gateway via Ethernet Cable.

iPads connected via WiFi to the same network can access photos, movies, music and docs stored on network hard drives via selected iPad apps.

### Cloud Storage Options

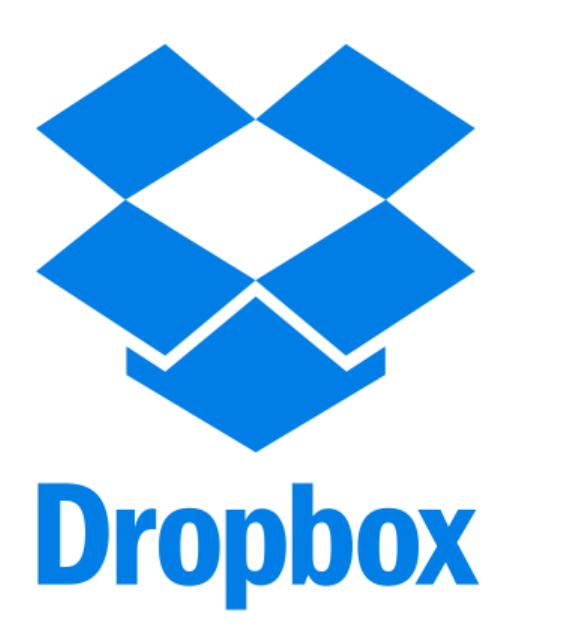

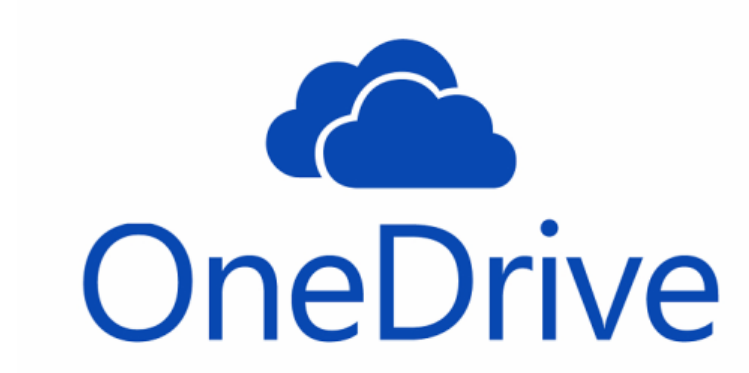

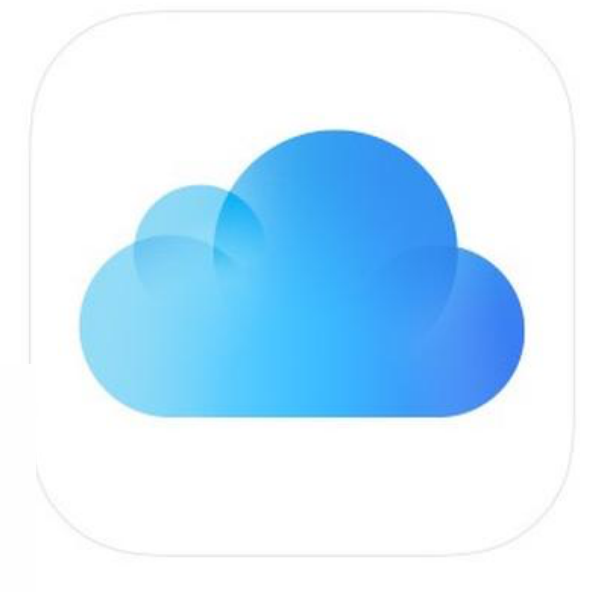

### **iCloud Drive**